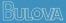

BULOVA WATCH COMPANY, INC. 630 FIFTH AVE., NEW YORK, N.Y. 10020

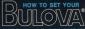

# INSTANT-CHANGE CALENDAR WATCH

215 REV-1

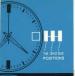

1st 2nd 3rd POSITIONS

## SETTING THE DATE MODEL

### **Prepare For Setting**

 With crown in the 1st or "in" position, turn it three or four times to wind watch. (Even an automatic watch should be wound the first time it is used in order to build up reserve power.)

### First Set Time

2. Pull crown out to 2nd position. (You'll hear a click.)

3. Advance the hands until date

changes; this establishes midnight.

 With crown still in 2nd position, turn hands forward until correct time is reached. (If time of day is after 12 Noon, advance hands an additional 12 hours until correct time is reached.)

5. Push crown to 1st position.

## Then Set Date

6. Pull crown out to 3rd (outermost) position, date will advance; then return to 1st position (without turning the crown). 7. Repeat Step 6 until correct date appears.

## NOTE:

The date will advance automatically at approximately midnight, provided a.m. and p.m. have been established (Step 3). On the first day of each month, following a month with less than 31 days, advance the date manually (Step 6 and 7).

# SETTING THE DATE AND DAY MODEL

## Prepare For Setting

 With crown in the 1st or "in" position, turn it three or four times to wind watch. (Even an automatic watch should be wound the first time it is used in order to build up reserve power.)

## First Set Day

2. Pull crown out to 2nd position (You'll hear a click.)

3. Advance hands until proper day appears in window. Midnight is now

# established.

## Then Set Time

 With crown still in 2nd position, turn hands forward until correct time is reached. (If time of day is after 12 Noon, advance hands an additional 12 hours until correct time is reached.)

5. Push crown to 1st position.

#### **Finally Set Date**

6. Pull crown out to 3rd (outermost) position, date will advance; then return to 1st position (without turning the crown). 7. Repeat Step 6 until correct date appears. NOTE: The date and day will advance automatically at approximately midnight, provided a m. and p.m. Tave been established (see Step 2). On the first day of each month, fool days, arriance this lices than using free Steps E and 7).